Label

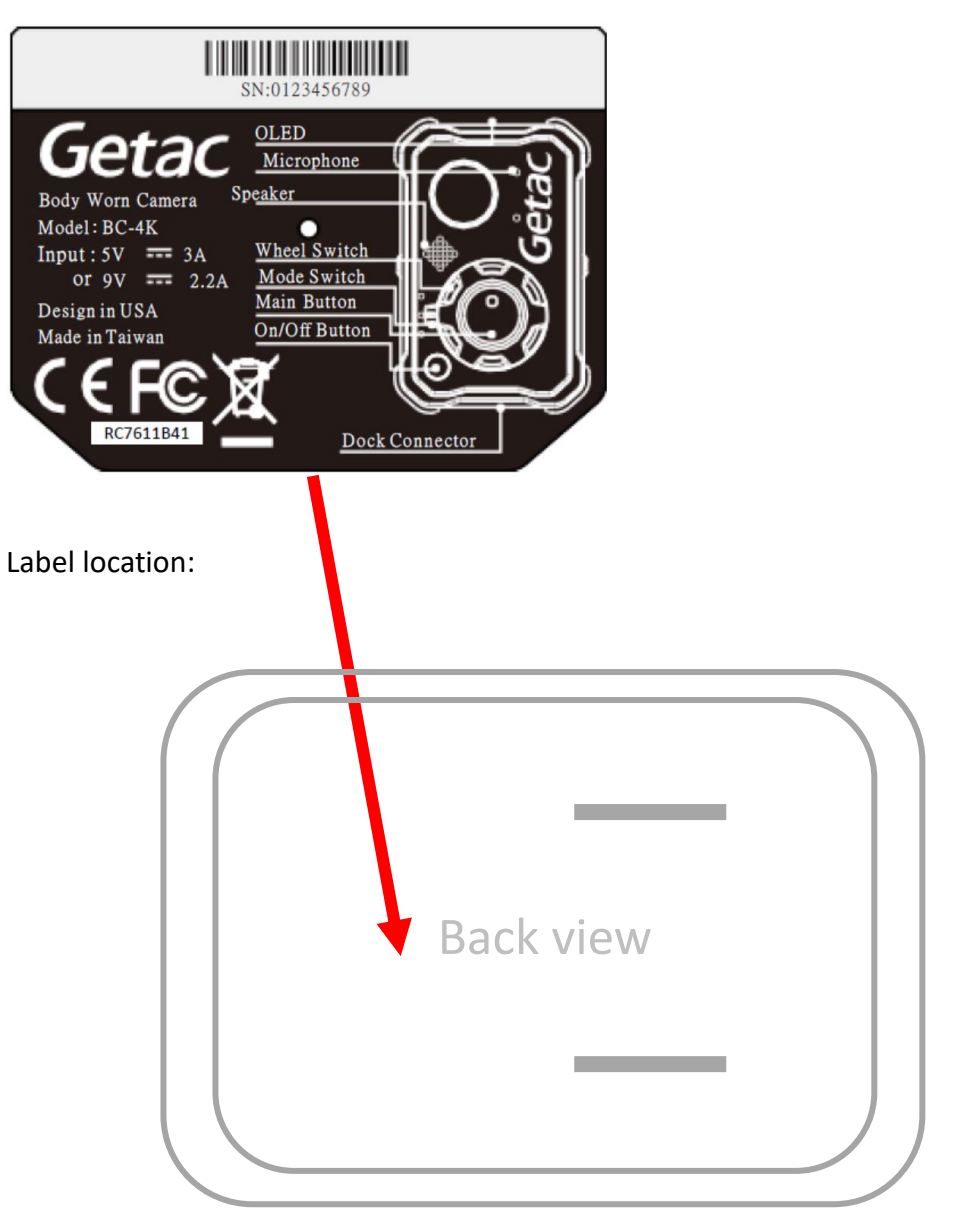